## **Download Adobe Photoshop 2022 (Version 23.1) Serial Key Activation Code {{ upDated }} 2022**

Installing Adobe Photoshop and then cracking it is easy and simple. The first step is to download and install the Adobe Photoshop software on your computer. Then, you need to locate the installation.exe file and run it. Cracking Adobe Photoshop is easy and can be done in a few simple steps. First, go to the Adobe website and download the software that you want to install, such as Photoshop CS6, Photoshop CC or Photoshop CS5. Once the download is complete, open the.exe file and follow the on-screen instructions. Once the installation is complete, you need to crack the software. To do this, you'll need to download and install a program called a keygen. Once the keygen is downloaded, run it and follow the on-screen instructions to generate a valid serial number. After the keygen is generated, you are ready to crack the software. Once the crack is applied, you should launch Adobe Photoshop. You should now have a fully operational version of the software.

## [Download](http://signforcover.com/trackless/ZG93bmxvYWR8OGxpTVhneGNueDhNVFkzTWpVNU1qVTNOSHg4TWpVNU1IeDhLRTBwSUZkdmNtUndjbVZ6Y3lCYldFMU1VbEJESUZZeUlGQkVSbDA.alief?refraining=anthophyllite.attachments/shift.QWRvYmUgUGhvdG9zaG9wIDIwMjIgKFZlcnNpb24gMjMuMSkQWR)

An important new feature is Camouflage, which now allows photographers to hide pixels. A similar feature, Unsharp Mask, had been added with the previous version, which Adobe called Radius. The Radius tool can give a subtle blur to an image that even Photoshop Elements cannot provide. Step into Photoshop's pages and you'll see many familiar tools that appeal to both beginners and professionals – a welcome addition to Lightroom since version 4. Adobe's flagship photo editing software may lack a few features, but this versatile program remains a force to be reckoned with. Adobe's newest update, Photoshop CC 2017, includes many new design tools. Import and exports now support vector graphics. This new format supports outlines, gradients, 3D layers, bevels, and more than 10 new typographic treatments. Photoshop CC adds a new design tab with tools that let you create guides, tracks, movers, and guides. A new Shape Builder tool allows you to see the full design options for most tools. Hopefully, this update will improve performance for many users. However, I was happy to see that image loading is now available in both Photoshop and Lightroom (I don't know if this is new or not, but I don't recall seeing loading before).

I feel that Adobe is in a good position to take advantage of the recent updates to their programs. Also, the list of updates that have been made is a good indication of what they will be concentrating on in future upgrades. I'm excited for future updates. Gee...With the number of moving parts

especially in Lightroom, one of the most complex programs that we work with, it is a very good thing that it is regularly updated by Adobe.

## **Download Adobe Photoshop 2022 (Version 23.1)Torrent (Activation Code) {{ NEw }} 2022**

First I want to say thank you for the opportunity to give my commentary on this subject. The overview in your article was valuable to me because I am working on my own several different banners as a hobby. I can tell you that I am very new to this program by the way of buying my first test print. Pleased to say, the results are beyond my expectations and I think I have found a program that is very easy to duplicate and an excellent time savings for me like stated.

6 Related Question Answers Found What Is the Best Version of Photoshop for Beginners? I am a very busy person, so I have to be efficient in my use of time. What Is the Best Photoshop for Beginners? I was working on a new design for a client but realized the original contract said flat colors. I then looked for samples of flat color, which I was able to find using my GoDaddy account. However, the background is a tone different from the rest of the publication. I decided to use a different one or alter the original one for my next contract.

Which Is the Best Photoshop for Beginners? I found what I was looking for in one single find on the internet just to create my new design. However, when I tried to scale the image, the quality changed, and I tried to edit it in the other programs, but none of them had the quality and effect I was looking for. In desperation, I called out to suggest a professional company in my area. They called me when I was stuck in the office while working late, and I said I couldn't do it by myself. After several hours they finished the project and I get to keep the email address. With GoDaddy, I am so impressed with their service and attention to detail. I would recommend anybody to them if they want to advance online.

Which Photoshop to Buy for Beginners? I found a way to print the exact advertisement out that I needed online. I was looking for samples like this, but I had no success in finding them.

Which Version of Adobe Photoshop Is Best? It was a whole labor of love to finish what I needed. I just wish that I could share this with my friend who has been promising to do just this kind of thing for me for years. We are going to go through a tattoo design, and I would love to show him what I have done.

What Is the Best Version of Photoshop for Beginners? After using the GoDaddy service a bunch of times, I have finally decided to come back for a more complete account. I have so many customers like myself who are eager to improve their business. I think that GoDaddy is a great company with quality service.

6 Related Question Answers Found e3d0a04c9c

## **Download free Adobe Photoshop 2022 (Version 23.1)Serial Key Serial Number Windows {{ updAte }} 2022**

Design professionals rely on Photoshop for everything from fixing blurry images to retouching exotic or special effects, imagining the fantasy of a billboard for 30-foot-high advertising. For professional graphics artists, a good editor is crucial. With this release, you will have to manually install a new instance of the 64-bit desktop Bridge (version 11.2.1) when starting in 64-bit mode for the first time. If you've previously installed a previous version, you must uninstall it first. If you'd like to continue using the 32-bit Bridge, go to File > Preferences > Bridge and click on the Web Browser button. When launching Bridge for the first time after upgrading to version 11.2.1, select the 32-bit version. The Upgrade Assistant dialog will guide you through the process. After upgrading, you can use the 32-bit Bridge version for whichever is most convenient for your workflow. If you're among the many millions of photographers who use your photos for creative work, or if you just want to experiment with becoming your own photo editor, we've new for you this year. With amazing new features, Elements 11.2.1 makes it much easier to use your photos for fun and creative editing. (At the same time, you can make the shift from your camera's default file format to a fully supported creative editing format in a single step with our updated Adobe Camera Raw.) We've completely re-designed the latest version of the beloved "Photoshop Elements" desktop experience, bringing the simplicity of a fun photo toy to your creative workflow. With Elements, you can edit thousands of Creative Cloud and Lightroom photos. You can now choose exactly what you want to work with, right from the start.

adobe photoshop cs5 free download for windows 7 64 bit with crack photoshop cs4 free download full version for windows 7 64 bit adobe photoshop 7.0 free download for pc windows 7 64 bit download photoshop ps 6 free adobe photoshop 7 free download for windows 7 64 bit with crack adobe photoshop 7 free download for windows 10 64 bit adobe photoshop 8.0 free download for windows 7 64 bit download photoshop cs6 update download photoshop on ubuntu download photoshop cs3 full crack untuk windows 10

Photoshop CS6 contains the most powerful selection capabilities, including the new Content-Aware Fill, Automatic High Pass filter and an improved Content Aware Scale. Add these powerful tools to the powerful selection tools already in the program and you get the best of both worlds: professional and intuitive image editing. Now, you can use Content-Aware Scale to make highly accurate adjustments without confusing edge selections. You may see an effect similar to the one you get when an object is moved outside its current place in the image. The Content-Aware Scale feature allows you to remove objects from an image that are very similar to the image's background, and can also move the background in small increments for a clean, professional edge. The High Pass filter, a default filter in Photoshop CC and, for the first time, in CS6, automatically eliminates a range of frequencies that are found inside basic objects such as leaves, branches and tree trunks. For those working on the go, the new Compose tool makes a web app version of Photoshop very easy to use. Developed in tandem with the team at Skitch, which earlier this month launched a new app called Skitch Pro, Compose also enables you to easily apply and edit layer styles from your browser. Importing and exporting photos to the iOS photo app, Instagram and Google Drive is a no-brainer, as is converting to 4K. In addition, the new Intelligent Curves panel automatically adjusts the separation between your pixels if your native resolution differs between displays. And the XDCR panel reduces image noise without generating detail loss — an essential feature for the types of transformations Photoshop users often make.

Adobe Photoshop has a lot of cameo on the film industry. It has one of the most powerful tools that create Camera Download to the wide range of supported camera formats of high end cameras worldwide. It is the internationally adopted image formats. The most important Photoshop tool is the Photo Merge tool. It is used by choosing one or more images and then doing some quick-fix editing to them. Once done, all the selected images are merged with one Photoshop file. This feature save the images with Unedited or Original settings. You can work on them at two versions. The first is the curate version, where you can do curate modifications, process, and other little changes to the image. The second version is the original version, which save the image with original colors and settings. The tool is known for its advanced features for the graphic designers. You can work on the layers to overlay the elements in different layers. It is very interesting to see the illustration of the pen tool. It has support for bitmap images as well as vector. **With every new version, Photoshop is developed, from a simple small photo editing tool to an industry-leading software that changed the global graphic designing and multimedia industries standards. Every new version has some new features introduced, but there are a few tools and features that are being tested with time and remain sturdy and highly important to the designers. Here are some tools and features that are proved as the best of Adobe Photoshop:**

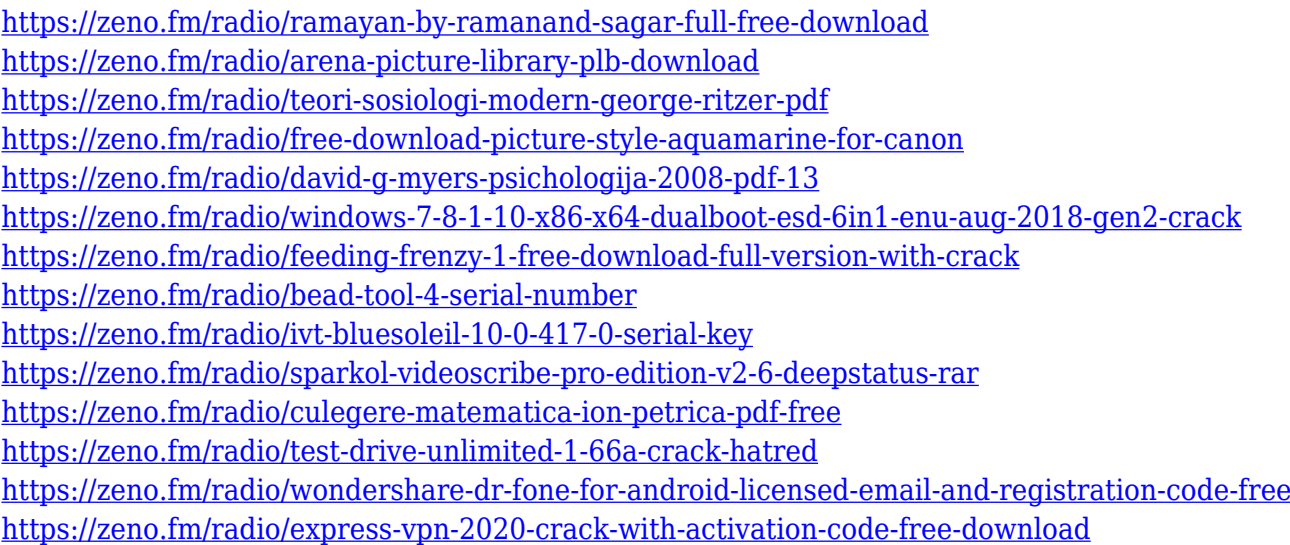

One of the tools for creating books, images and other designs is Adobe InDesign. A powerful tool for web designers and other types of publishing professionals, Adobe InDesign is also popular for its ebook creation abilities. It has been amazing to see the improvement in the highlights and shadows tools. It feels like a real step forward for Adobe as a company. It offers controls for subtle and dramatic shadow and highlight adjustments. Creative Cloud is an online collection of powerful cloud-based creative tools, and with all the expansion, there are new things that can be done with that platform. For instance, a re-branding, which isn't too hard to take on now that they've streamlined the update process for Creative Suite. With Motion 10 we now have full-feature support for motion graphics in After Effects, making it clear that Motion is the preferred tool for creating beautiful collages of a moving image or piece. Wondering what Adobe's plans for smart objects are? Well, in late 2018 they announced that they will introduce new layers to be used in Adobe Photoshop. If you are a user of any of the big designers such as Adobe Photoshop, Adobe Illustrator or Adobe InDesign, it's expected that these creators will develop new layers as well as use them in their products. While

the hyper-realistic greys and colours is getting better with every update of Photoshop, it doesn't mean that it is now that the question of brighter colours will be solved or it will be able to set a much brighter white or black. It might be possible that the next version of Photoshop will come with the new 5.0.1 update, and Adobe will introduce a new update, known as Photoshop 6.0 to be able to control its colours in real.

It's no "crap"; it's a dream come true: all your favorite darkroom techniques, such as toning, bleaching, dodging, burning, and inking, are included in a single package. Plus, you'll get all the in-depth tools you need to transform your photos into artistic masterpieces. And if you prefer to work with lighttable photos, the precise and easy-to-use Cliff  $Itr-2D^m$  editing tool is included too. Adobe ImageReady Web & Desktop Capture for Macintosh is a powerful image capture and extraction program designed to open, capture, and process RAW images. ImageReady captures images in the camera's native RAW format and subsequent editing processes convert the data to Adobe RGB. Features include a RAW image viewer, RAW capture with Adobe Camera Raw, RAW import and processing with Adobe Lightroom, and more. Adobe Photoshop has tons of built-in image-, photo-, and video-editing features that help you assemble and stylize images better than any others. Here you can view the entire list, along with a description of each feature. It is the most comprehensive and powerful tool for professional graphics and photo editing. Corel PaintShop Pro 2017 is an innovative painting and drawing software for Windows, with built-in creative tools that make it easier to find and apply new editing techniques. It also includes powerful multitouch editing tools. Corel PaintShop Pro 2017 goes deep into real-world use scenarios with its organizing, annotating, and cleaning features.